## **Find the differences**

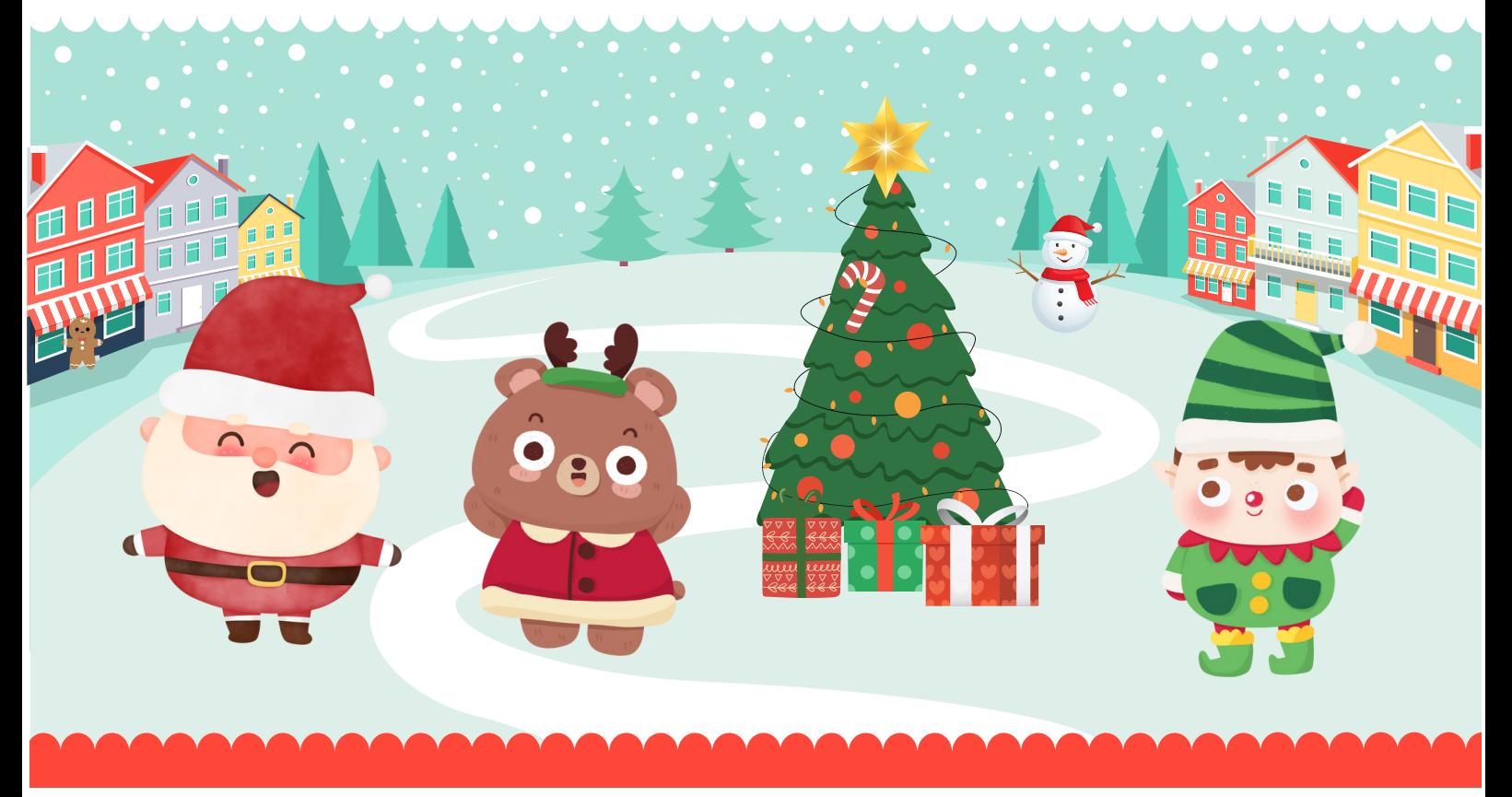

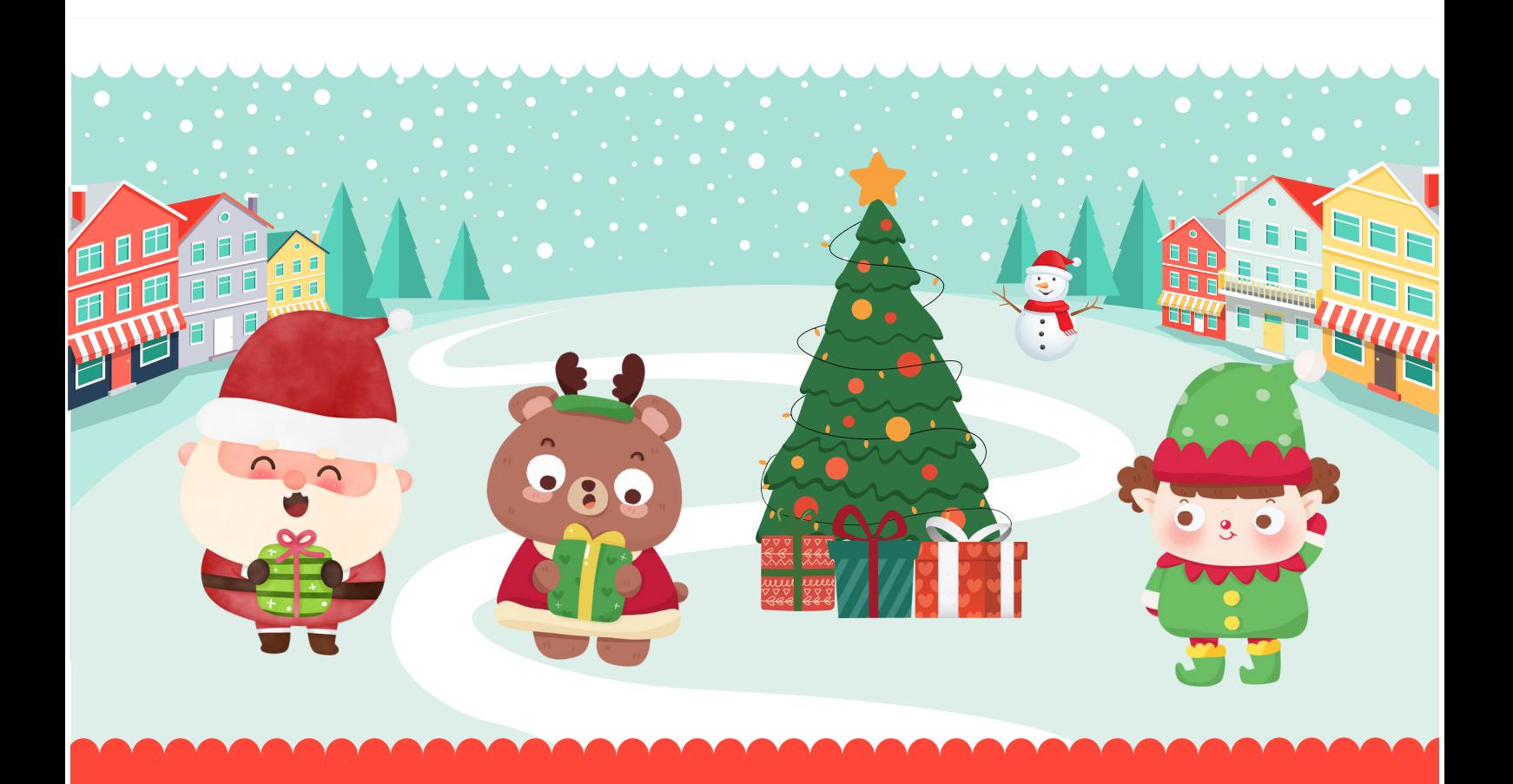

## ezpzlearn.com